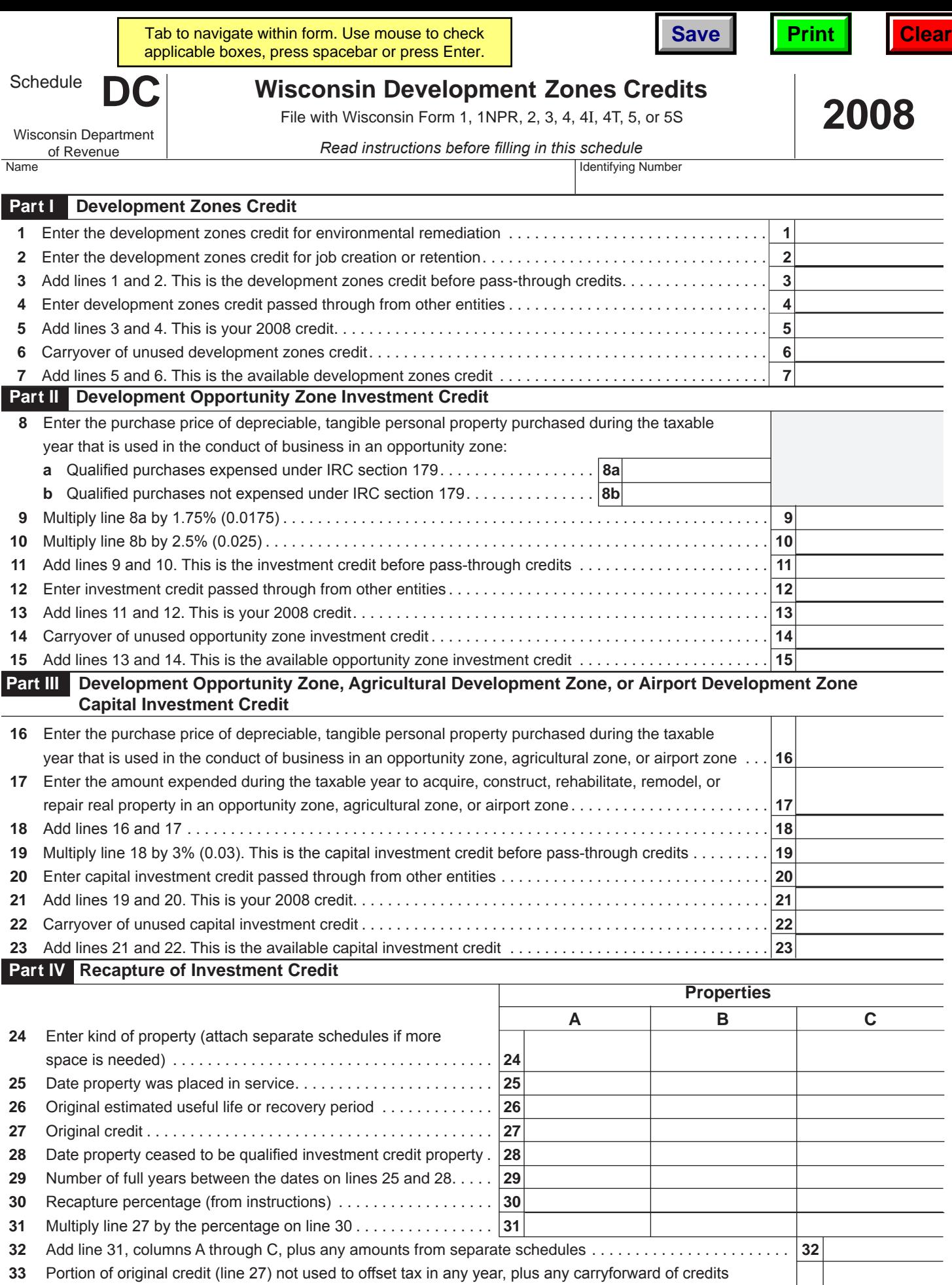

you can now apply to the original credit year . . . . . . . . . . . . . . . . . . . . . . . . . . . . . . . . . . . . . . . . . . . . . . . . . **33**

Subtract line 33 from line 32. This is the total increase in tax . . . . . . . . . . . . . . . . . . . . . . . . . . . . . . . . . . . . **34**

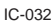